## Variability and Errors

Per Hurtig

# Today

- Variability
- Errors in measurements
	- –Different types of errors
	- –How to deal with them
- Comparing two sets of measurements

# Variability

- A mean value is a single number that represents a possibly large pool of data
- Using only mean values are dangerous!

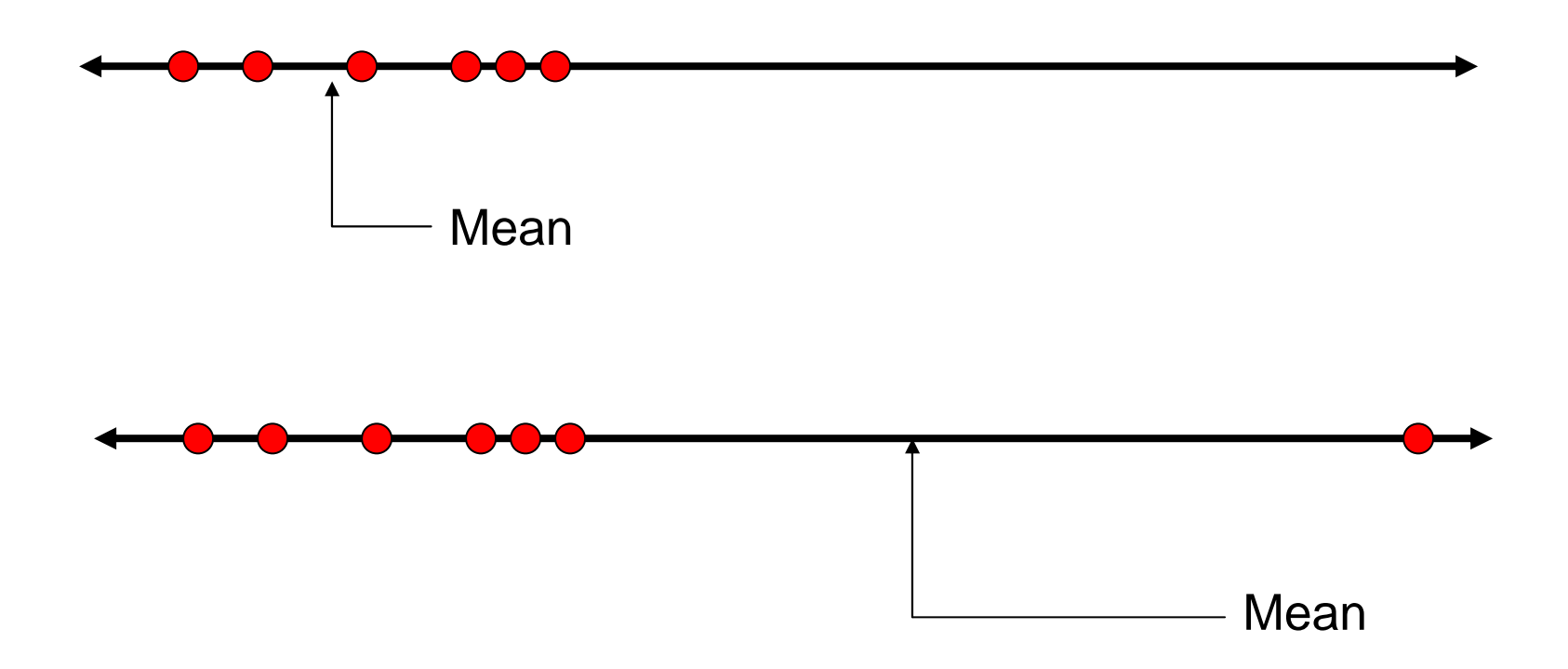

# Quantifying variability

- Means hide information about variability
- How "spread out" are the values?
- How much spread relative to the mean?
- What is the shape of the distribution of values?

# Quantifying variability

- There are several ways to illustrate the underlying distribution, to find how "spread" out samples are. For example:
	- –Histograms,
	- –box plots,
	- –sample variance,
	- standard deviation

# Histograms

Let's say that we are interested in the size distribution of downloaded files from a webserver, over an hour (for example).

To construct a histogram that shows the filesize distribution you need to:

- 1. Record all downloaded filesizes
- 2. Make equally sized "buckets" of seenfilesizes (at least 6-7 observations needed)
- 3. Put the number of observations seen in eachbucket

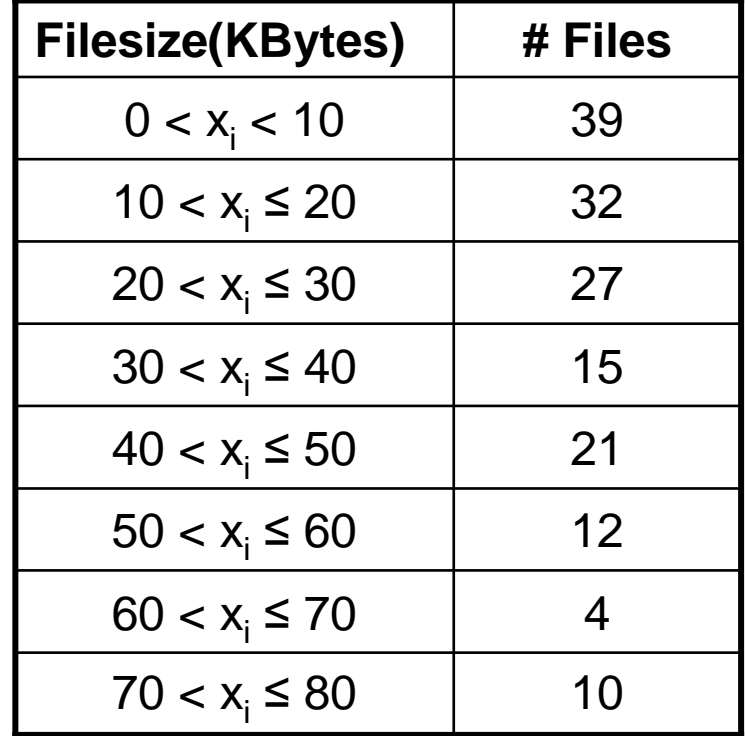

### Histograms

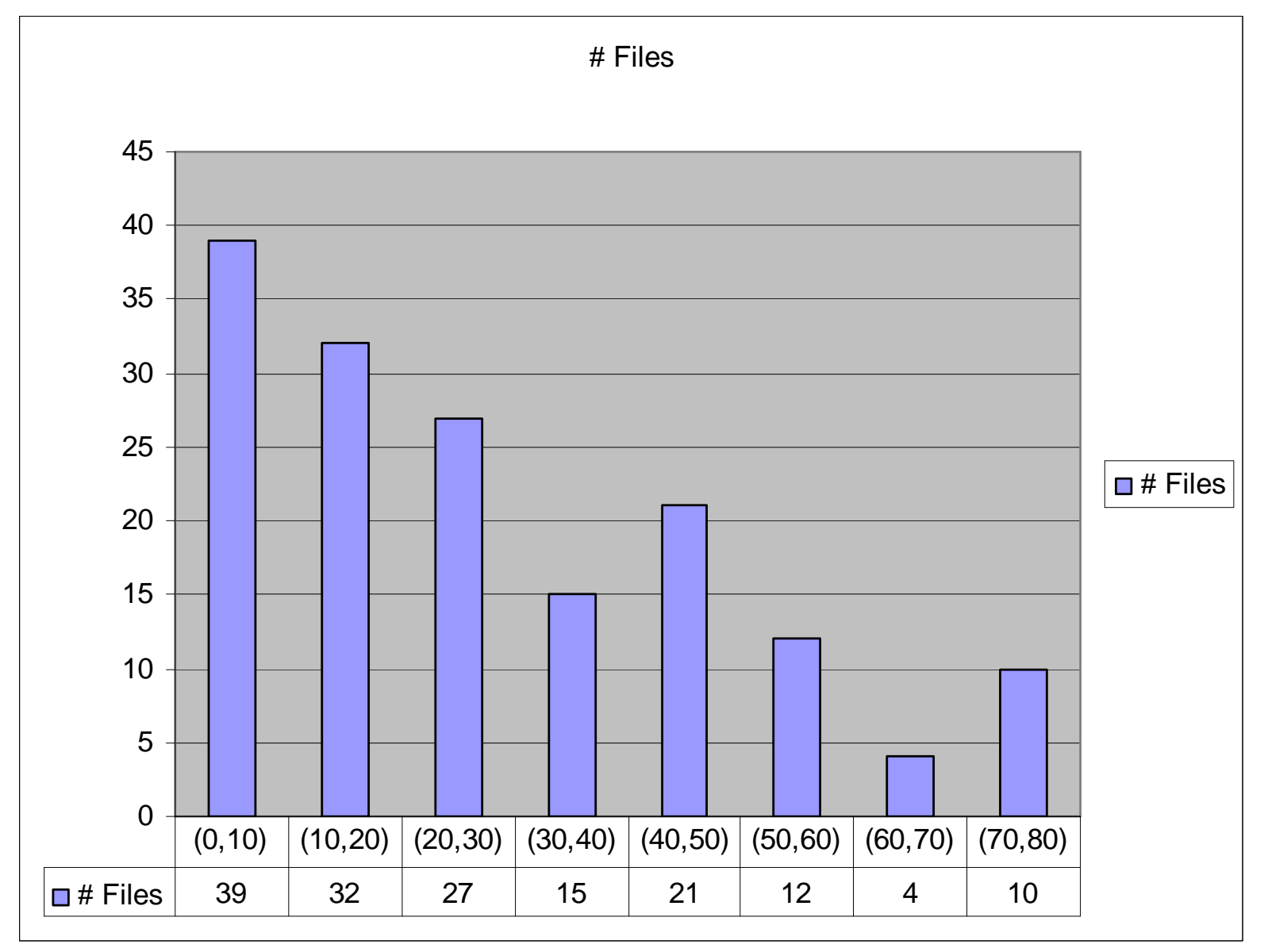

### Box Plots

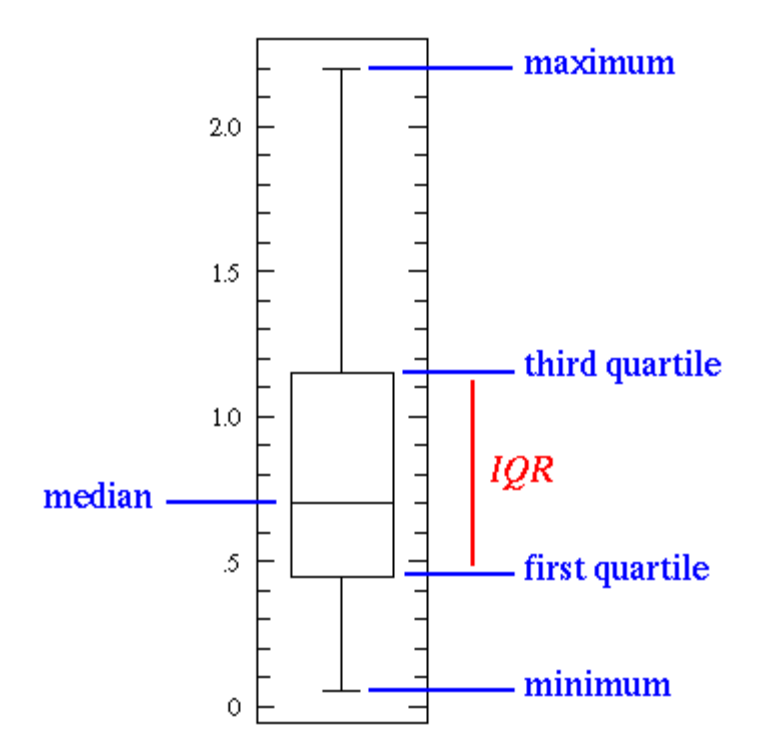

# Histograms & Box plots

- However, histograms and box plots are only visual aids, and can't be used in calculations
- Can we represent the variability mathematically as well?
- Sure, ...

## Variance

 One way to represent how the samples relate to the mean is tocalculate the sample variance:

$$
s^{2} = \frac{\sum_{i=1}^{n} (x_{i} - \overline{x})^{2}}{n-1}
$$

By calculating the squared difference between all samples and the meanwe can get the "average" variance (or spread) of our samples.

The reason why we don't divide by n, but instead  $n-1$ , is that only  $n-1$  of the differences are independent. The last could be calculated using theothers. We therefore say that the *degrees of freedom* in this equation is<br>*n.1*  $n-1$ 

(If we know the mean and the first *n-1* samples, the  $n_{\sf th}$  sample can be deduced)

## Variance: Example

Let's say that we are investigating how long it takes to download acertain web page from a specific site.

We have downloaded the page 8 times and the time it took to download it was: 4, 5, 1, 3, 7, 9, 9, 15, (sec)

To calculate the variance, we first need the mean:

$$
\bar{x}_A = \frac{1}{n} \sum_{i=1}^n x_i = \frac{1}{8} (4 + 5 + 1 + 3 + 7 + 9 + 9 + 15) = 6.625
$$

Then we simply insert the mean into the "variance formula":

$$
{s_A}^2 = \frac{\sum_{i=1}^{n} (x_i - \bar{x})^2}{n-1} = \frac{(4 - 6.625)^2 + (5 - 6.625)^2 + \dots + (9 - 6.625)^2 + (15 - 6.625)^2}{8 - 1} = 19.410...
$$

### Standard Deviation

Instead of using variance, which doesn't have the same dimension asthe mean value, we can use the standard deviation:

$$
s = \sqrt{s^2} = \sqrt{\frac{\sum_{i=1}^{n} (x_i - \overline{x})^2}{n-1}}
$$

If we apply this formula on our example, we find thatthe standard deviation when downloading the webpage is:

$$
s = \sqrt{s^2} = \sqrt{\frac{\sum_{i=1}^{n} (x_i - \overline{x})^2}{n-1}} = \sqrt{19.410...} = 4.405...
$$

# Half-way Summary

- Mean values
	- A single value that tries to capture the average "behavior" of a set of samples
	- –Dangerous, as it hides the variability
- Variability
	- The underlying sample distribution
	- – Quantify variability
		- Histograms, Box plots, Variance, Standard **Deviation**

# Errors in Experimental **Measurements**

- In real life, nothing is perfect!
- So measurements on something "real"are, by definition, NOT perfect!
	- –Why do we have variability?
- What to do?
	- –Avoid errors that can be avoided, and
	- –quantify the other errors mathematically!

## Experimental errors

- Errors  $\longrightarrow$  $\rightarrow$  noise in measured values<br>natic errers
- Systematic errors
	- –Result of an experimental "mistake"
	- – Typically produce constant or slowly varying bias
- Controlled through skill of experimenter
- Examples
	- –Temperature change causes clock drift
	- Forget to clear cache before timing run

## Experimental errors

## • Random errors<br>Flooredictable

- –Unpredictable, non-deterministic
- –Unbiased  $\rightarrow$  equal probability of increasing or decreasing measured value decreasing measured value
- Result of
	- –Limitations of measuring tool
	- Observer reading output of tool
	- Random processes within system
- Typically cannot be controlled
	- $\blacksquare$  . Lea etatietical toole to charact $\alpha$ Use statistical tools to characterize and quantify

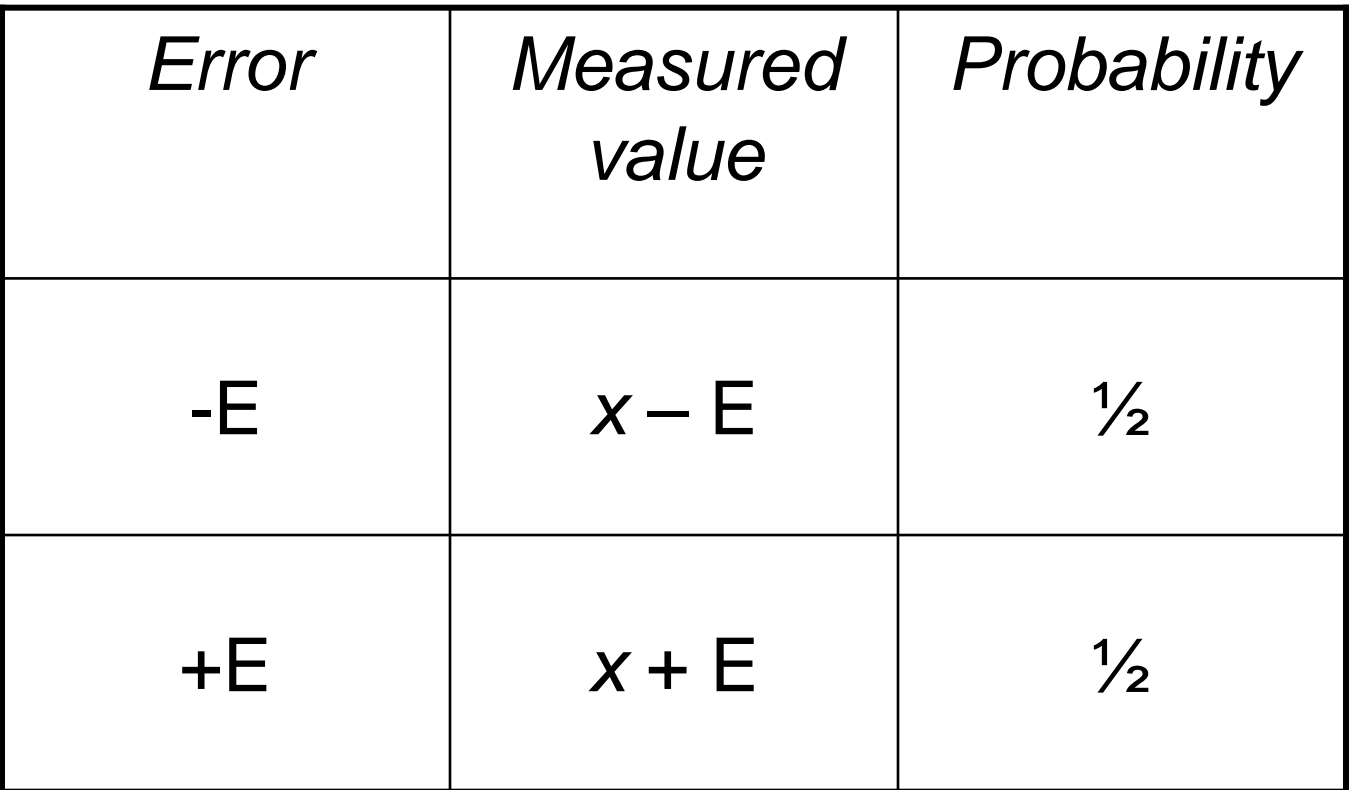

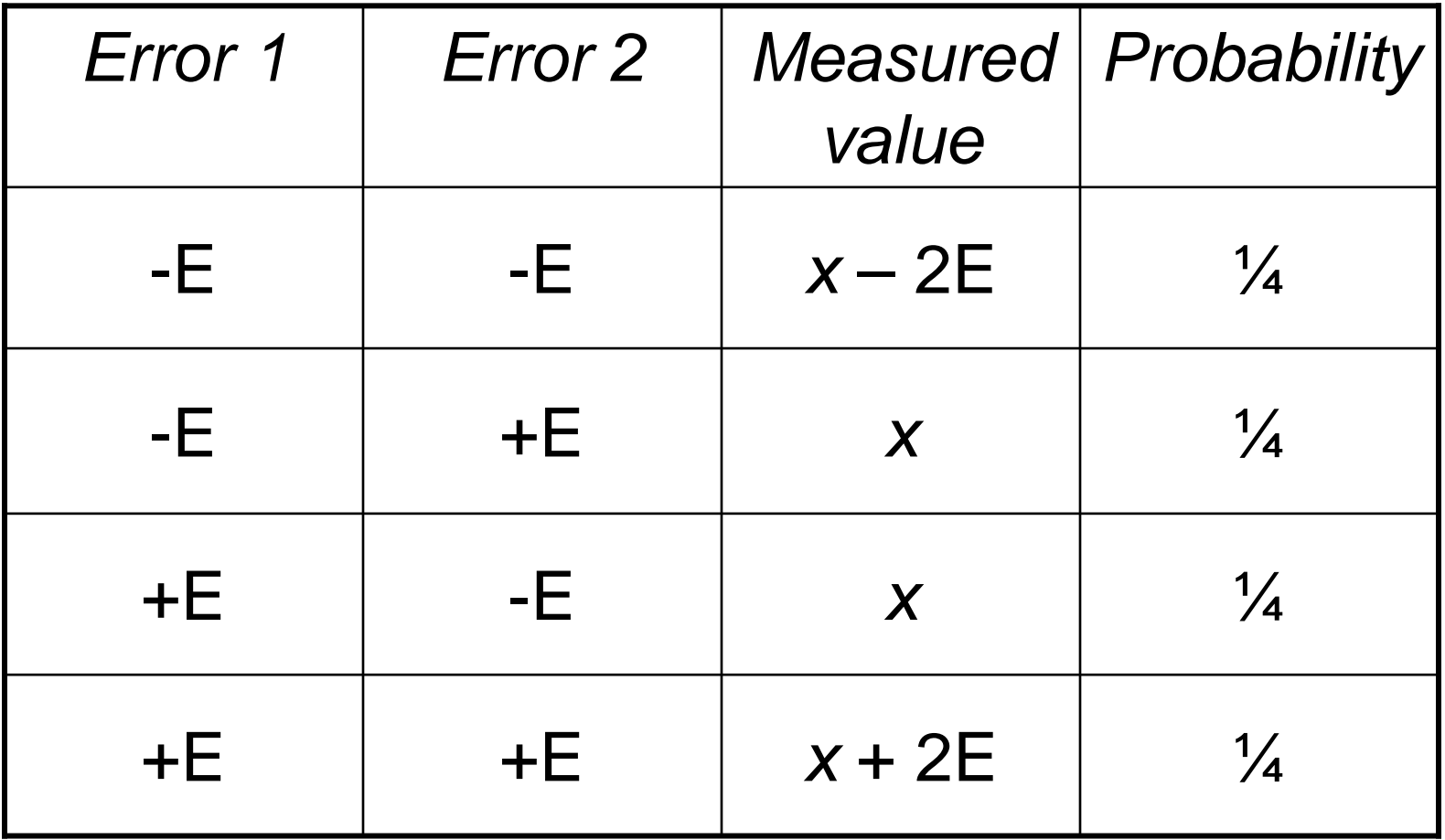

**Probability**

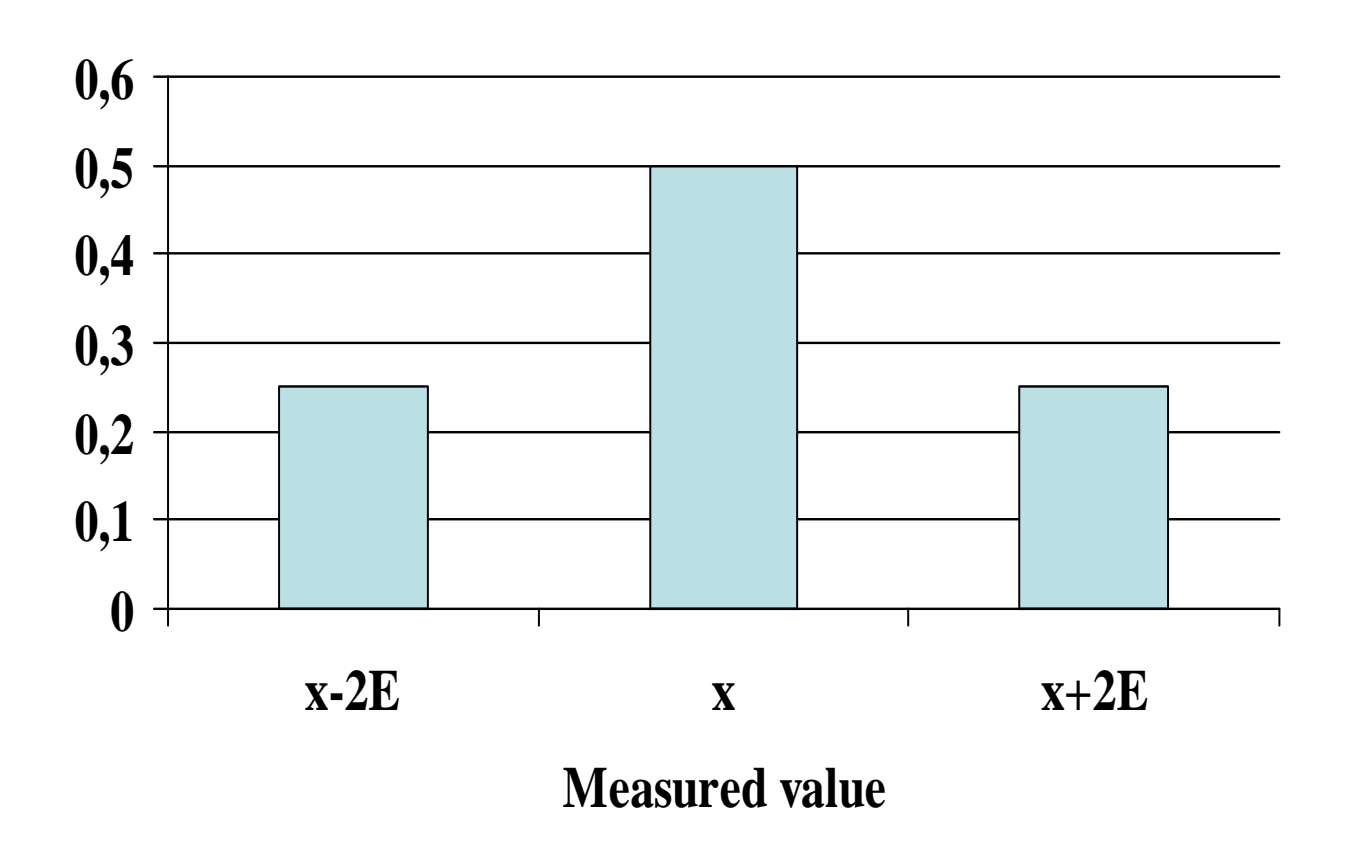

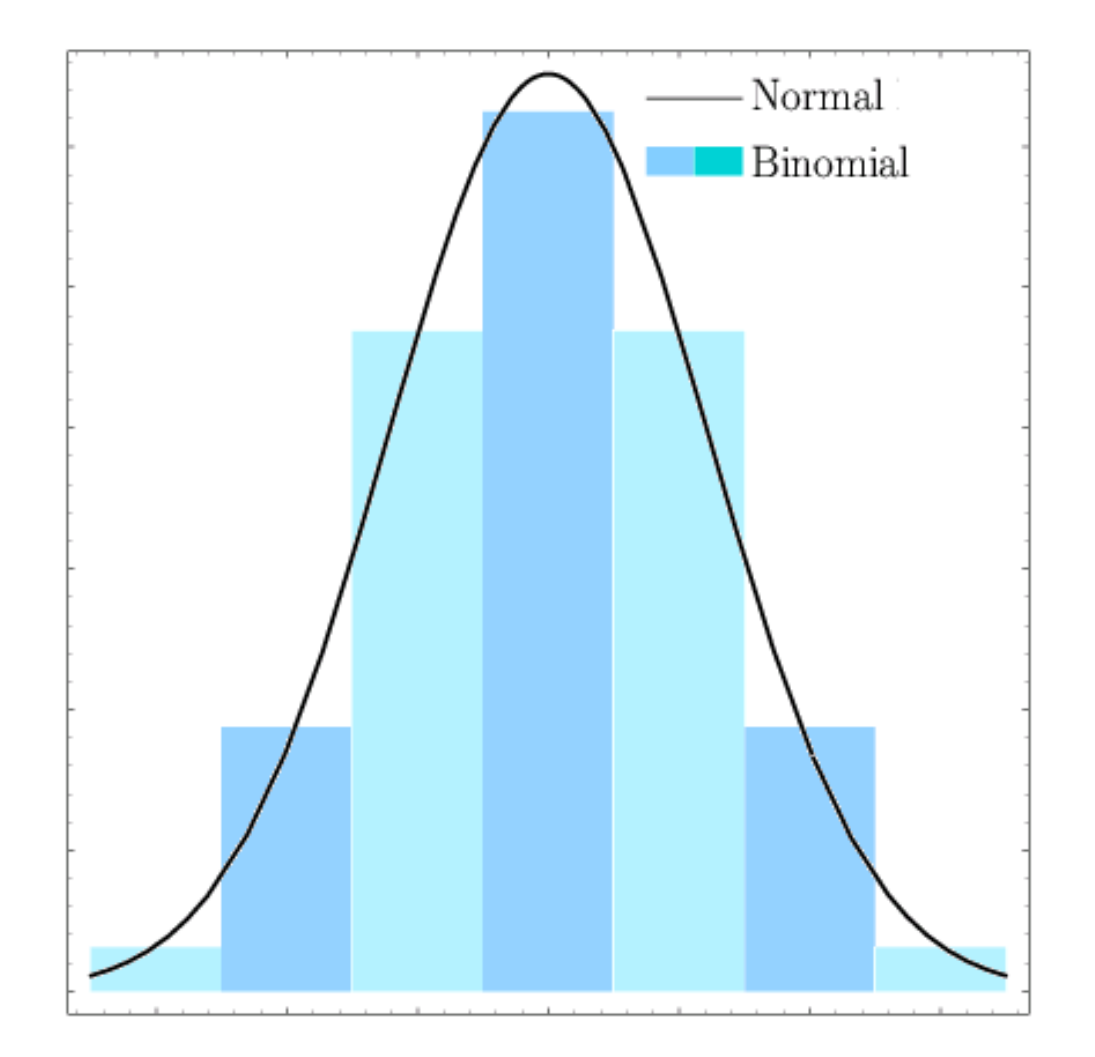

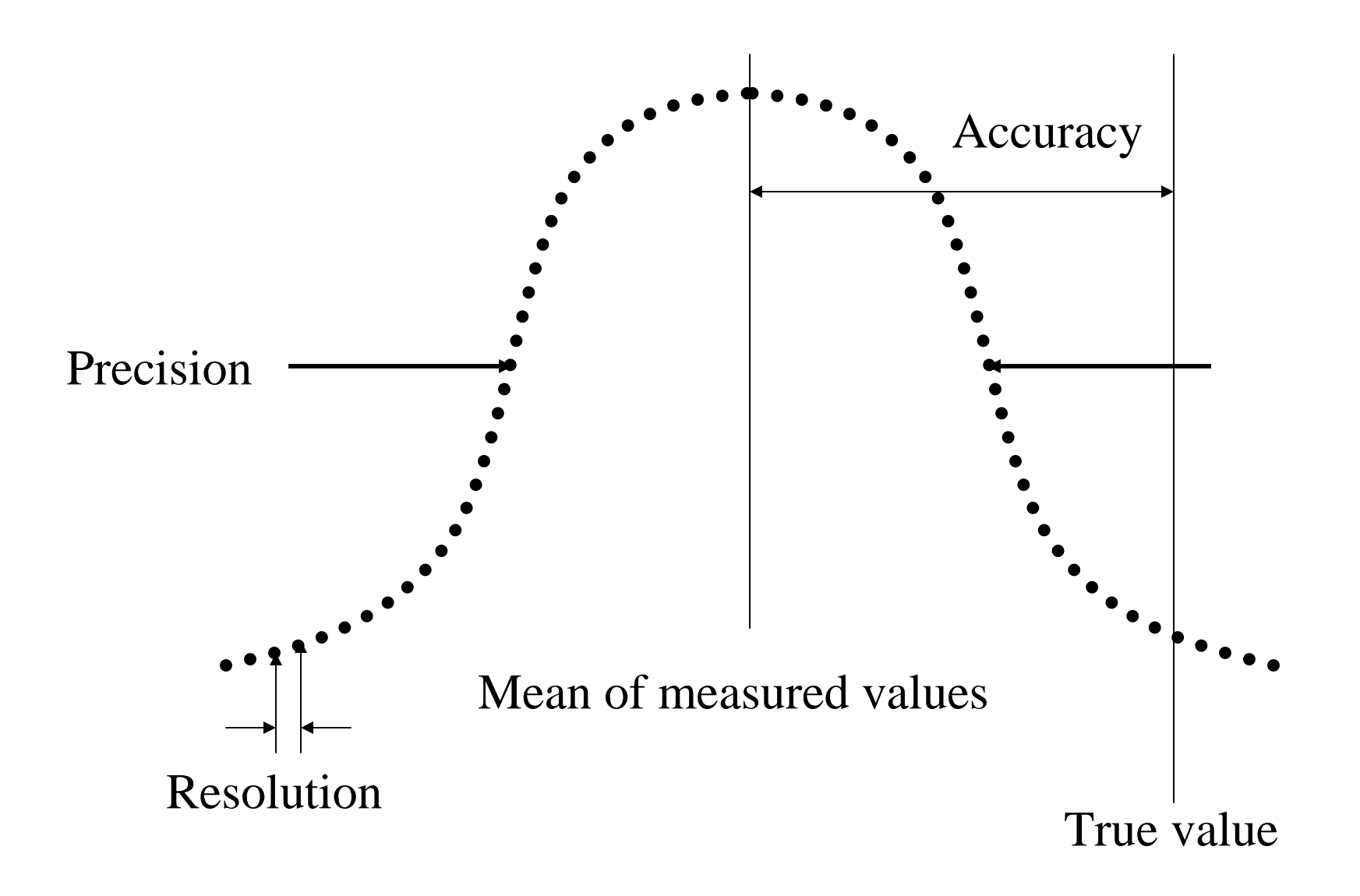

## Errors

- Systematic Errors
	- For example, Accuracy
	- Should be removed, controlled, or at least have an understandable bias on the results
- Random Errors
	- For example, precision.
	- –We can quantify these through statistical methods (e.g. confidence intervals for mean values)

#### Confidence Intervals for the Mean

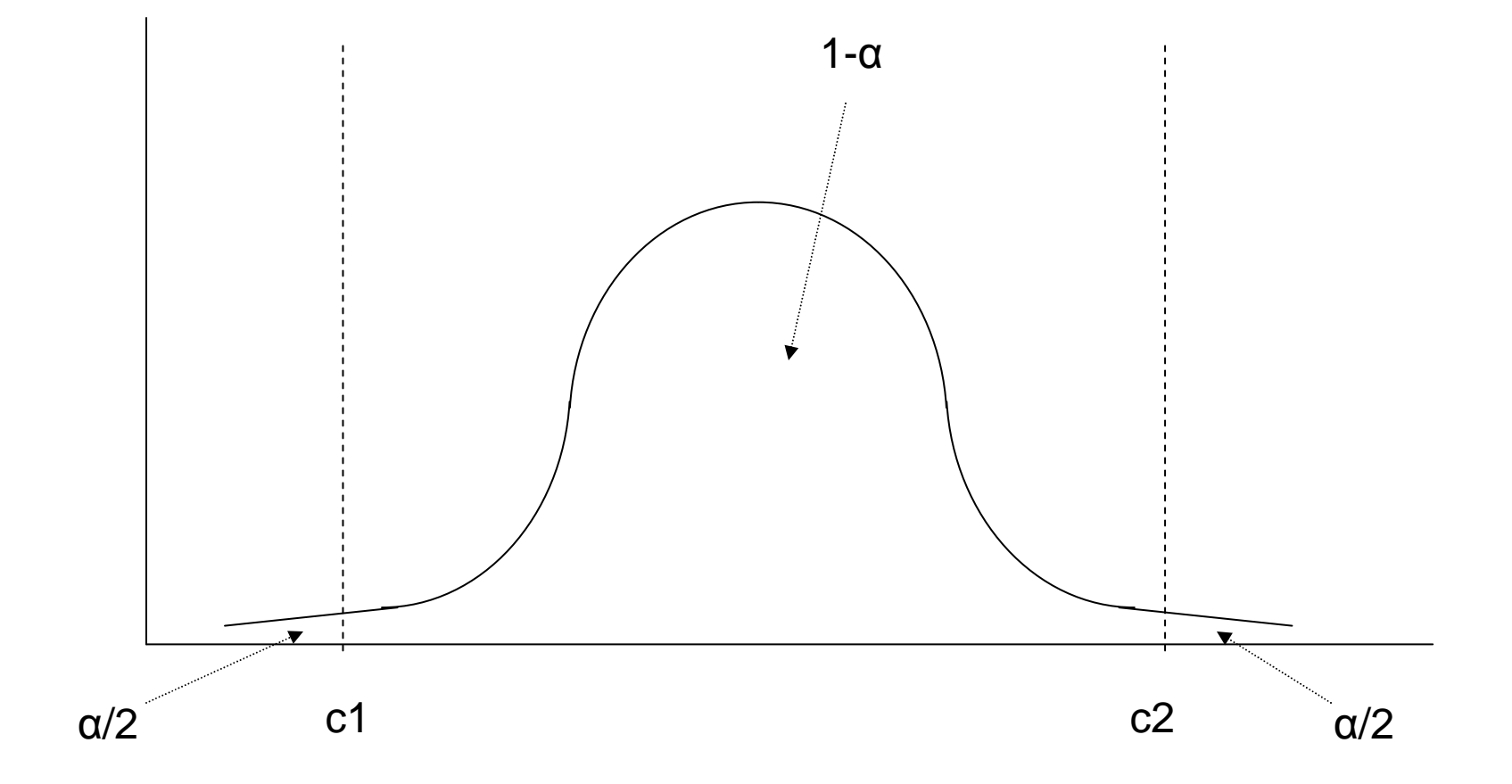

## Normalize x

$$
z = \frac{\overline{x} - x}{s / \sqrt{n}}
$$
  
n = number of measurements  

$$
\overline{x} = \text{mean} = \frac{1}{n} \sum_{i=1}^{n} x_i
$$

$$
s = \text{standard deviation} = \frac{\sum_{i=1}^{n} (x_i - \overline{x})^2}{n - 1}
$$

# Confidence Interval for the Mean

- Normalized  $z$  follows a Student's  $t$  distribution
	- –(n-1) degrees of freedom, if  $n \ge 30$  we approximate with an infinite degree of freedom (the normal distribution)
	- **Links of the Common** Tabulated values for t (check handout)

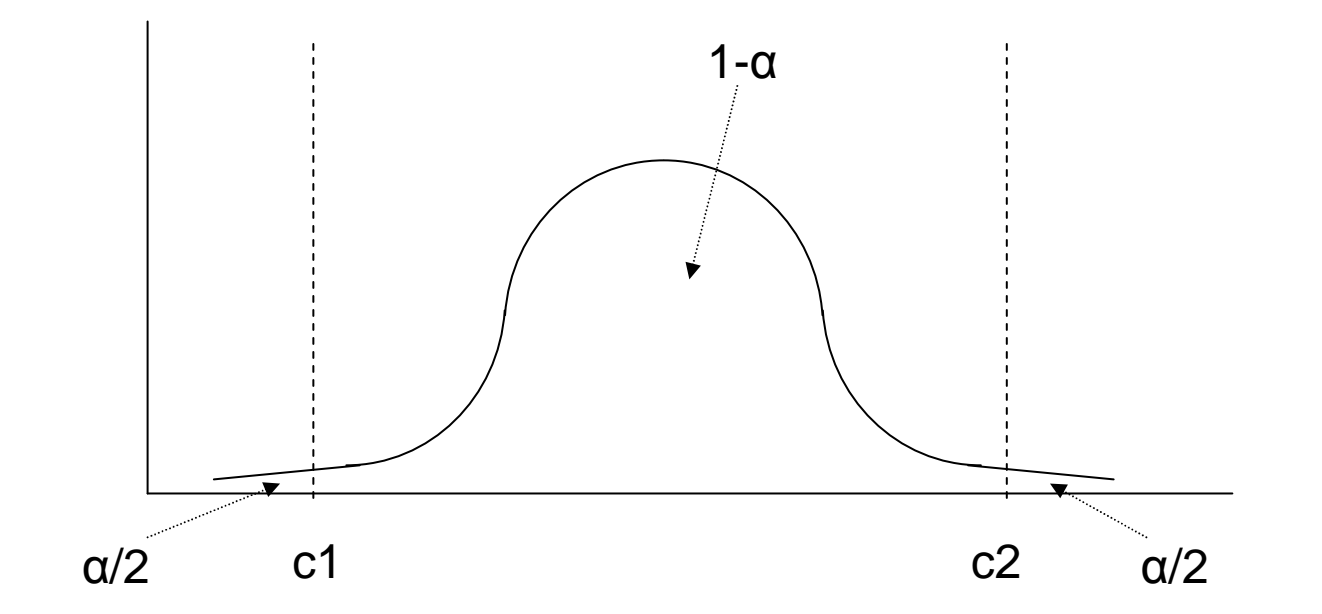

## Confidence Interval for the Mean

$$
c_1 = \overline{x} - t_{1-\alpha/2; n-1} \frac{s}{\sqrt{n}}
$$

$$
c_2 = \overline{x} + t_{1-\alpha/2;n-1} \frac{s}{\sqrt{n}}
$$

Then,

 $\leq x \leq c_{\alpha}$ ) = 1 –  $\alpha$  $Pr(c_1 \leq x \leq c_2)=1$  $1 - v - v_2$  $c<sub>i</sub> \leq x \leq c$ 

# Example

- Handouts of two examples has been given in class
- They can also be found at the course website

- We want to control the width of the interval! –By specifying how large the error (e) is allowed to be
- Thus, the interval endpoints  $(c_1,c_2)$ , should only allow an error of max  $\pm$   $e$

$$
(c_1, c_2) = [(1-e)\overline{x}, (1+e)\overline{x}]
$$

$$
c_2 = \begin{cases} \overline{x} + z_{1-\alpha/2} \frac{s}{\sqrt{n}} \\ (1+e)\overline{x} \end{cases}
$$

$$
\overline{x} + e\overline{x} = \overline{x} + z_{1-\alpha/2} \frac{s}{\sqrt{n}}
$$

$$
e\overline{x} = z_{1-\alpha/2} \frac{s}{\sqrt{n}}
$$

$$
n = \left(\frac{z_{1-\alpha/2} s}{\overline{x}e}\right)^2
$$

- But *n* depends on knowing mean and standard deviation!
- Estimate s with small number of measurements first
- Use this s to find *n* needed for desired interval width

- We first make some measurements
- Mean = 7.94 s
- Standard deviation = 2.14 s
- Want 90% confidence mean is within 7% of actual mean.

- We first make some measurements
- Mean = 7.94 s
- Standard deviation = 2.14 s
- Want 90% confidence mean is within 7% of actual mean.
- $1 \alpha = 0.90$
- $\bullet$   $(1\text{-}\alpha/2) = 0.95$
- Error  $=\pm 3.5\%$
- $\bullet$   $e = 0.035$

$$
n = \left(\frac{z_{1-\alpha/2}s}{\bar{x}e}\right)^2 = \left(\frac{1.895(2.14)}{(7.94)0.035}\right)^2 = 212.9
$$

- 213 measurements
- $\longrightarrow$  $\rightarrow$  90% chance true mean is within  $\pm$  3.5% interval

# Comparing Two Alternatives

*1. Before-and-after*Did a change to the system have a statistically significant impact on performance?

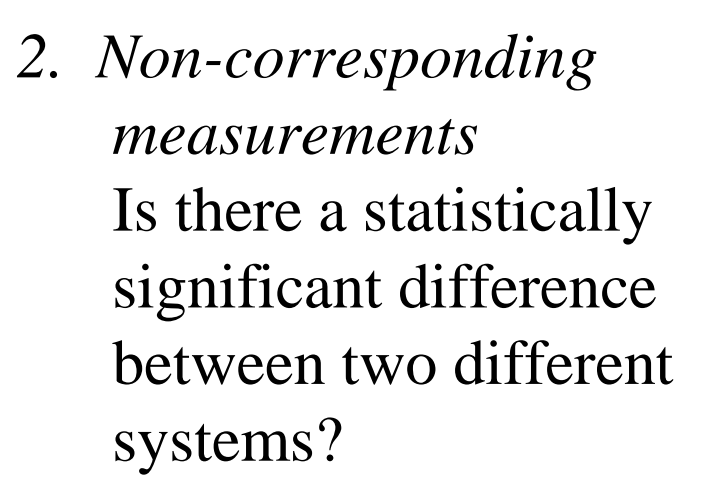

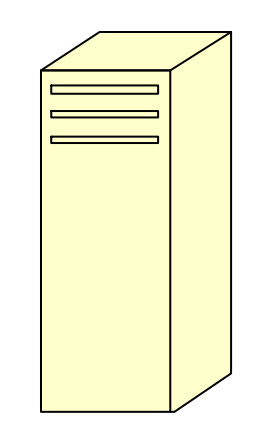

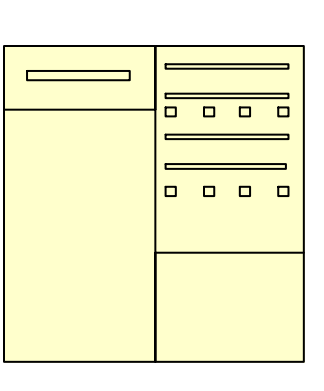

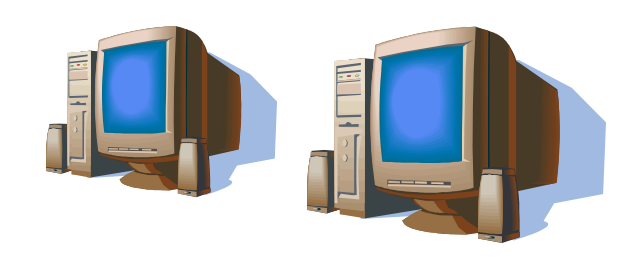

# Before-and-After Comparison

- Assumptions
	- – Before-and-after measurements are not independent
	- – Variances in two sets of measurements may not be equal
- $\longrightarrow$ → Measurements are related<br>– Form obvious corresponding
	- –Form obvious corresponding pairs
- Find *mean of differences*

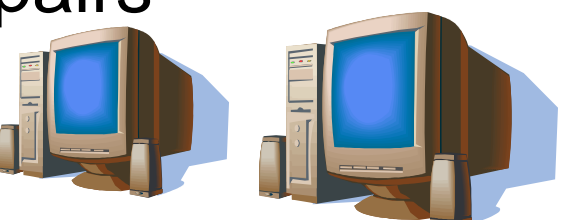

## Before-and-After Comparison

*ns* $c_1$ ,  $c_2$  ) =  $d + t_1$   $\sim$   $\sim$   $1$   $^{-1}$ *cdts*<sub>d</sub> = standard deviation of d *d* = mean value of *d*  $d_1 = a_1 - b$ *abdn*-1 /  $d$   $\sim$   $\frac{1}{i}$   $\frac{d}{dx}$   $\frac{d}{dx}$   $\frac{d}{dx}$   $\frac{d}{dx}$   $\frac{d}{dx}$   $\frac{d}{dx}$   $\frac{d}{dx}$ *i* $i$   $\alpha_i$   $\alpha_i$ *ii*12 $1-\alpha/2; n-1$  $(c_{_1},c_{_2})$  $=$  standard deviation of  $=$ mean valueof  $=$  after measurement  $=$  before measurement =−− == // −−  $\overline{+}$  $\alpha$ 

# Noncorresponding**Measurements**

- No direct correspondence between pairs of measurements
- *Unpaired* observations
- n 1 $\gamma$  measurements of system 1
- $n_2$  measurements of system 2

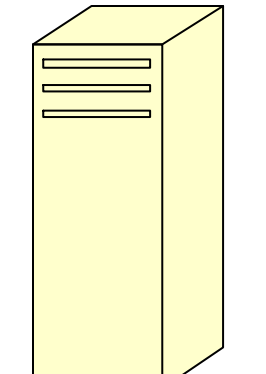

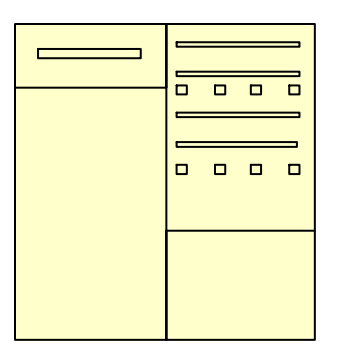

## Confidence Interval for Difference of Means

- 1. Compute means
- 2. Compute difference of means
- 3. Compute standard deviation of difference of means
- 4. Find confidence interval for this difference
- 5. No statistically significant difference between systems if interval includes 0

## Confidence Interval for Difference of Means

Differenceofmeans:

$$
\overline{x} = \overline{x}_1 - \overline{x}_2
$$

Combined standard deviation :

$$
s_x = \sqrt{\frac{s_1^2}{n_1} + \frac{s_2^2}{n_2}}
$$

## Number of Degrees of Freedom

 $\left( s_1^2/n_1 \right)^2 + \frac{(s_2^2/n_2)^2}{n_1}$ 1  $n_{\circ}-1$ Not simply*i* 2222 2212 1222 212 1 $-$  +  $1 \cdot \cdot \cdot 2$ + $\blacksquare$ = $=n_{1}+$  $n_{\nu} = n_{\nu} + n_{\nu} \int$  $\bigg)$ I  $\setminus$  $\bigg($ *nsnnsnnsnsn df df*

−

1

2

# **Summary**

- Use confidence intervals *to quantify precision*
- Confidence intervals for
	- Mean of *n* samples
- Confidence level
	- –Pr(actual mean within computed interval)
- Compute number of measurements needed for desired interval width
- It's possible to use confidence intervals for comparison between measurements
- This lecture has partially covered Chapters 4-5.1.3